# DATA ANALYTICS FOR POLITICAL SCIENCE FINDING AND CLEANING DATA, CONTINUED

PSC 400 SYRACUSE UNIVERSITY

#### REMINDER

- Thursday: no class
	- Use the time to find data sources for your research project instead

# QOG DATA

- [https://www.gu.se/en/quality-government/qog](https://www.gu.se/en/quality-government/qog-data/data-downloads/basic-dataset)[data/data-downloads/basic-dataset](https://www.gu.se/en/quality-government/qog-data/data-downloads/basic-dataset)
	- We want to download csv file of cross-sectional data: qog\_bas\_cs\_jan24.csv
	- Codebook: codebook\_bas\_jan24.pdf

#### Corruption Perceptions Index (ti cpi) 4.94.1

Corruption Perceptions Index. Scale of 0-100 where a 0 equals the highest level of perceived corruption and 100 equals the lowest level of perceived corruption.

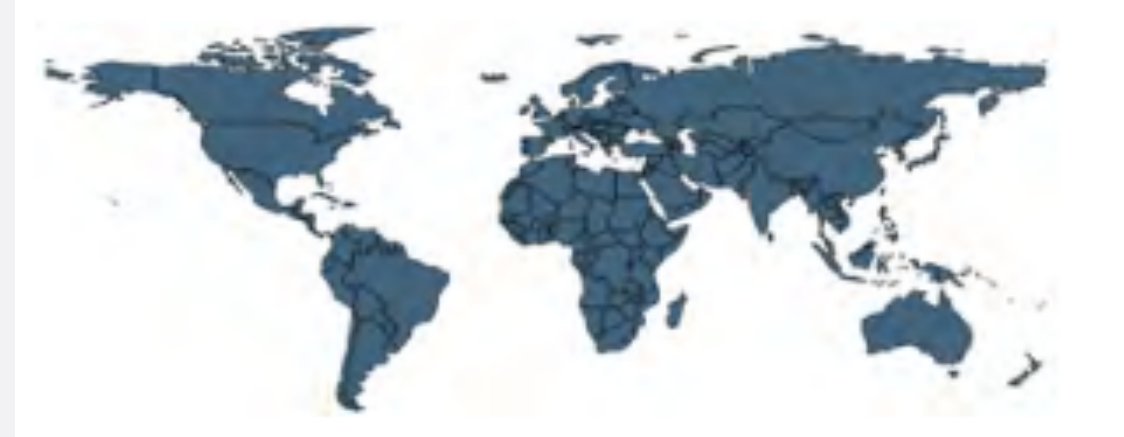

Min. Year:2017 Max. Year: 2017  $N: 178$ 

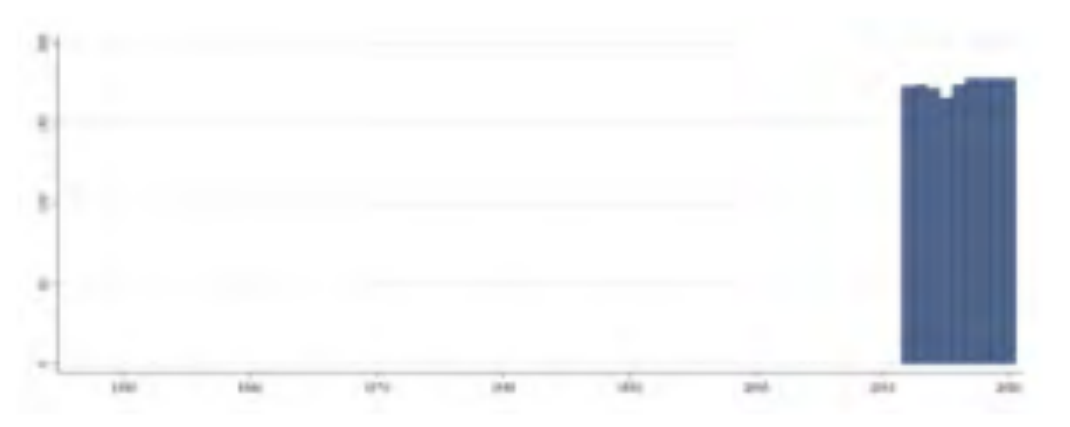

Min. Year:2012 Max. Year: 2020 **N**: 178 **n**: 1571  $\overline{N}$ : 175  $\overline{T}$ : 9

• Create a new variable ti\_cpi\_max10 where 0 is the highest level of corruption and 10 is the lowest

#### Corruption Perceptions Index (ti cpi) 4.94.1

Corruption Perceptions Index. Scale of 0-100 where a 0 equals the highest level of perceived corruption and 100 equals the lowest level of perceived corruption.

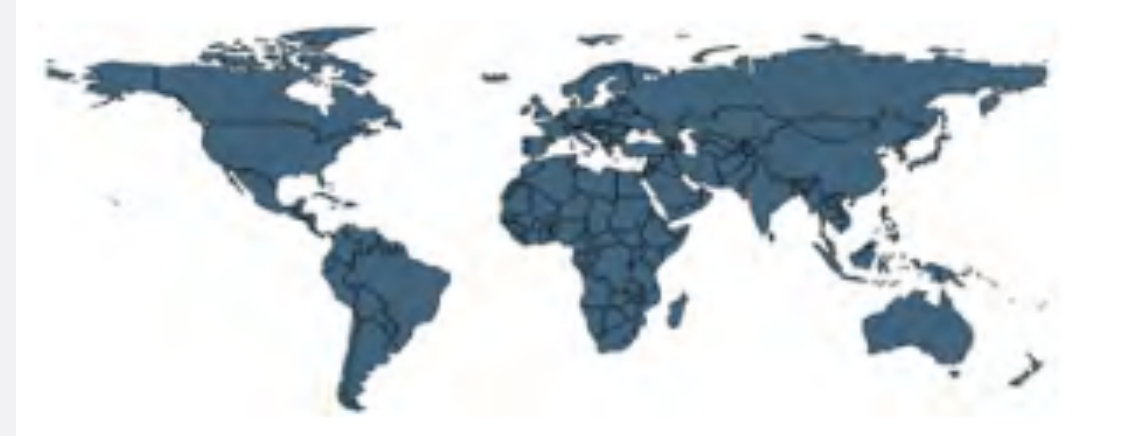

Min. Year:2017 Max. Year: 2017  $N: 178$ 

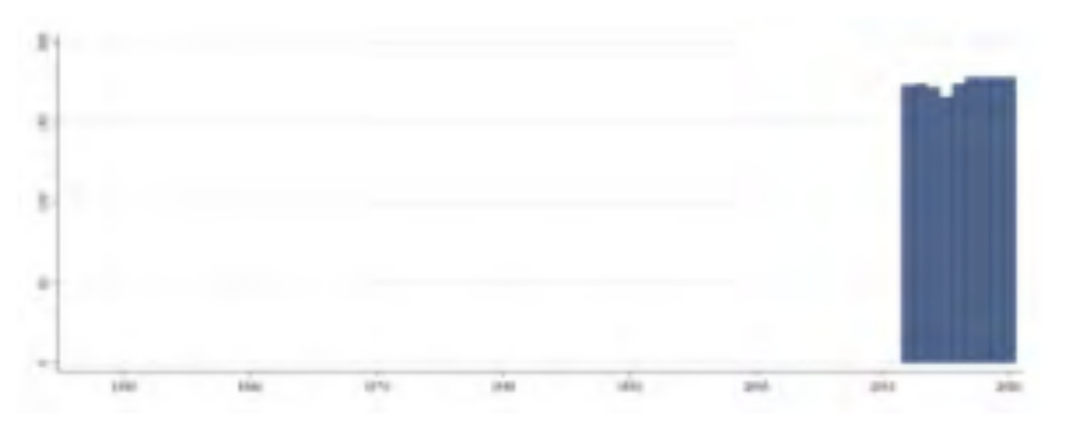

Min. Year:2012 Max. Year: 2020 **N**: 178 **n**: 1571  $\overline{N}$ : 175  $\overline{T}$ : 9

• Create a new variable ti\_cpi\_reverse where 100 is the *highest* level of corruption and 0 is the lowest

#### Real GDP per Capita (mad gdppc)  $4.70.1$

Real GDP per capita in 2011 US dollars, multiple benchmarks.

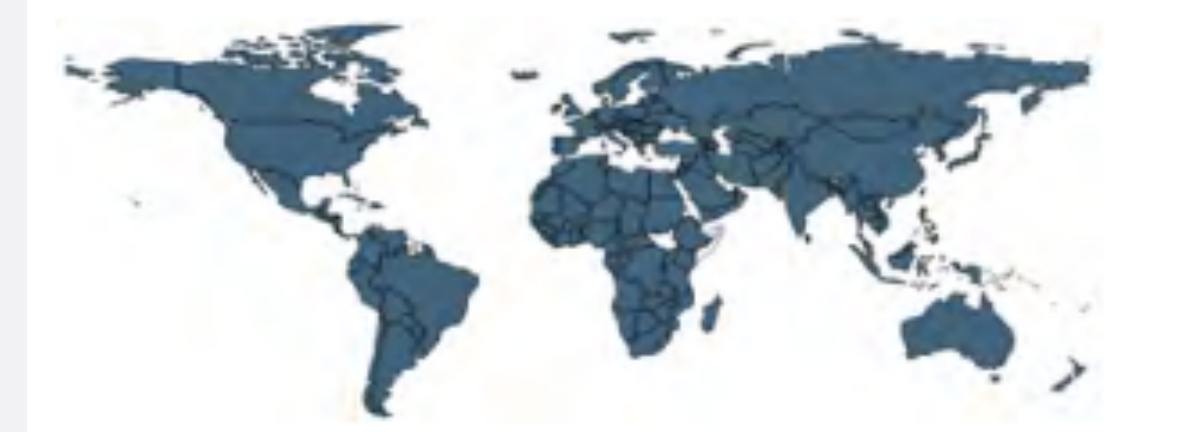

Min. Year:2017 Max. Year: 2017  $N: 163$ 

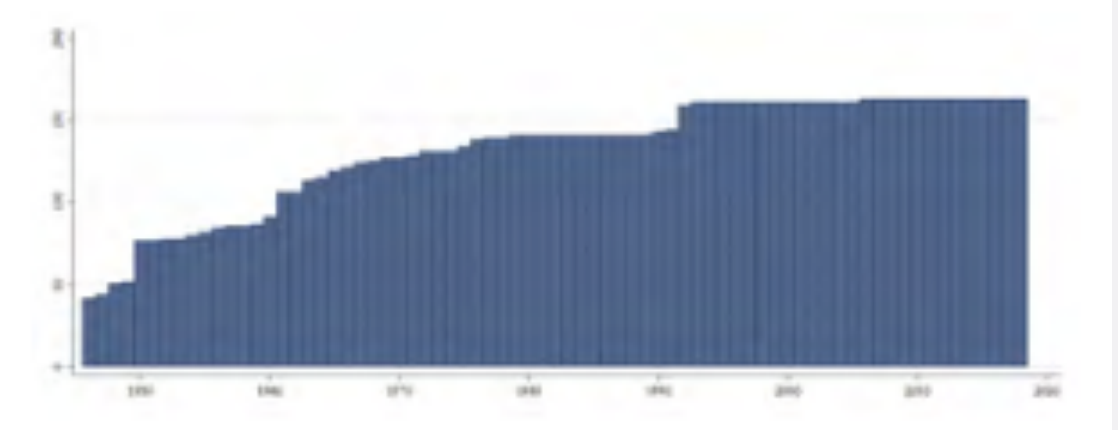

Min. Year:1946 Max. Year: 2018 N: 175 n: 9559  $\overline{N}$ : 131  $\overline{T}$ : 55

- Plot the density of mad\_gdppc
- Create a new variable mad\_gdppc\_log that is the logged value of mad\_gdppc (function: log)
- Plot the density of mad\_gdppc\_logrr

#### Colonial Origin (ht\_colonial)  $4.41.1$

This is a tenfold classification of the former colonial ruler of the country. Following Bernard et al. (2004), we have excluded the British settler colonies (the US, Canada, Australia, Israel and New Zealand), and exclusively focused on "Western overseas" colonialism. This implies that only Western colonizers (e.g. excluding Japanese colonialism), and only countries located in the non-Western hemisphere "overseas" (e.g. excluding Ireland & Malta), have been coded. Each country that has been colonized since 1700 is coded. In cases of several colonial powers, the last one is counted, if it lasted for 10 years or longer. The categories are the following:

- 0. Never colonized by a Western overseas colonial power
- 1. Dutch
- 2. Spanish
- 3. Italian
- 4. US
- 5. British
- 6. French
- 7. Portuguese
- 8. Belgian
- 9. British-French
- 10. Australian

#### Colonial Origin (ht\_colonial)  $4.41.1$

This is a tenfold classification of the former colonial ruler of the country. Following Bernard et al. (2004), we have excluded the British settler colonies (the US, Canada, Australia, Israel and New Zealand), and exclusively focused on "Western overseas" colonialism. This implies that only Western colonizers (e.g. excluding Japanese colonialism), and only countries located in the non-Western hemisphere "overseas" (e.g. excluding Ireland & Malta), have been coded. Each country that has been colonized since 1700 is coded. In cases of several colonial powers, the last one is counted, if it lasted for 10 years or longer. The categories are the following:

- 0. Never colonized by a Western overseas colonial power
- 1. Dutch
- 2. Spanish
- 3. Italian
- 4. US
- 5. British
- 6. French
- 7. Portuguese
- 8. Belgian
- 9. British-French
- 10. Australian
- Create a variable "colonized" that is 1 if the country was ever colonized by a Western colonial power, and 0 if not

#### Colonial Origin (ht\_colonial)  $4.41.1$

This is a tenfold classification of the former colonial ruler of the country. Following Bernard et al. (2004), we have excluded the British settler colonies (the US, Canada, Australia, Israel and New Zealand), and exclusively focused on "Western overseas" colonialism. This implies that only Western colonizers (e.g. excluding Japanese colonialism), and only countries located in the non-Western hemisphere "overseas" (e.g. excluding Ireland & Malta), have been coded. Each country that has been colonized since 1700 is coded. In cases of several colonial powers, the last one is counted, if it lasted for 10 years or longer. The categories are the following:

- 0. Never colonized by a Western overseas colonial power
- 1. Dutch
- 2. Spanish
- 3. Italian
- 4. US
- 5. British
- 6. French
- 7. Portuguese
- 8. Belgian
- 9. British-French
- 10. Australian

#### • Create a variable "colonized2" that is "colonized" if the country was ever colonized by a Western colonial power, and "not colonized" if not

- Create a variable of the COVID fatality rate in 2020 (# of deaths/#number of cases)
- Create a binary variable that indicates whether a country is a democracy or not
	- Democracy: Revised Combined Polity Score of 6 or greater
- Compare COVID fatality rates between democracies and non-democracies